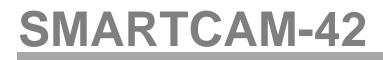

**Installation Guide** 

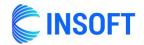

SMARTCAM-42 DB-9 FEMALE USB INTERFACE GPIO BREAKOUT CABLE

## Follow these steps for the correct installation of the product:

- 1. The DB-9 male connector in the GPIO breakout cable should be plugged into the DB-9 female connector in the SMARTCAM-42 USB interface.
- 2. The GPIO breakout cable is color coded as follows:

INPUTS MIC 1 = BLACK MIC 2 = BROWN MIC 3 = RED MIC 4 = ORANGE GND = YELLOW

- 3. The loose ends of the breakout cable should be fitted with proper connectors to suit the Audio Console's GPIO.
- 4. HDVMixer GPI inputs have built-in 4.7K pull-up resistors to +5v. Use only with open collector GPO outputs.

If you have any doubts about connecting SMARTCAM-42, contact us at: <a href="mailto:support@insoftUSA.com">support@insoftUSA.com</a>, +1 (786) 292-2811 <a href="http://insoftUSA.com">http://insoftUSA.com</a>

Note 1: All inputs and outputs are protected with clipping diodes to 0v/5v supplies. Do not exceed 5v voltage on any signal. Exceeding these parameters will void the warranty.

Note 2: SMARTCAM-42 has two optional GPOs that may be useful for custom applications. Use PURPLE for GPO #1 and GRAY for GPO #2. These are Low=0v/High=5v outputs with 250 ohm series current limiting resistors.